# **АННОТАЦИЯ РАБОЧЕЙ ПРОГРАММЫ ДИСЦИПЛИНЫ ПРИЕМ 2016 г. ФОРМА ОБУЧЕНИЯ заочная**

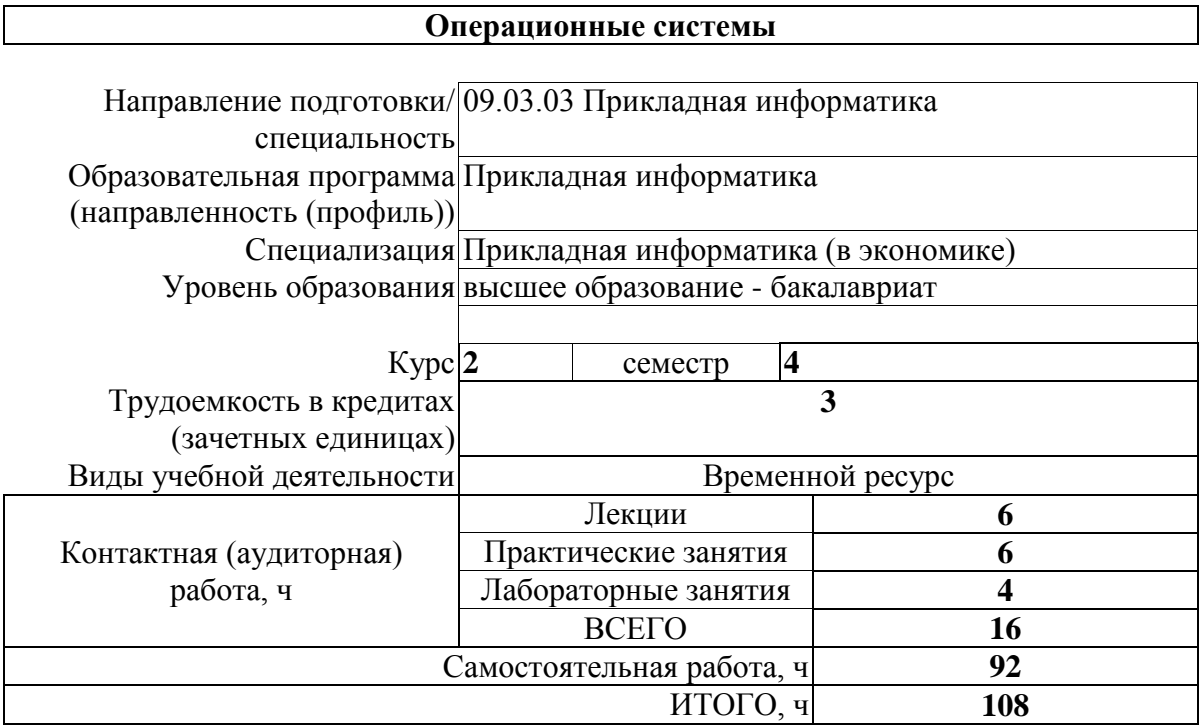

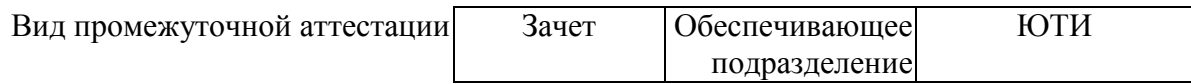

#### 1. Цели освоения дисциплины

Целями освоения дисциплины является формирование у обучающихся определенного ООП (п. 6 Общей характеристики ООП) состава компетенций для подготовки к профессиональной деятельности.

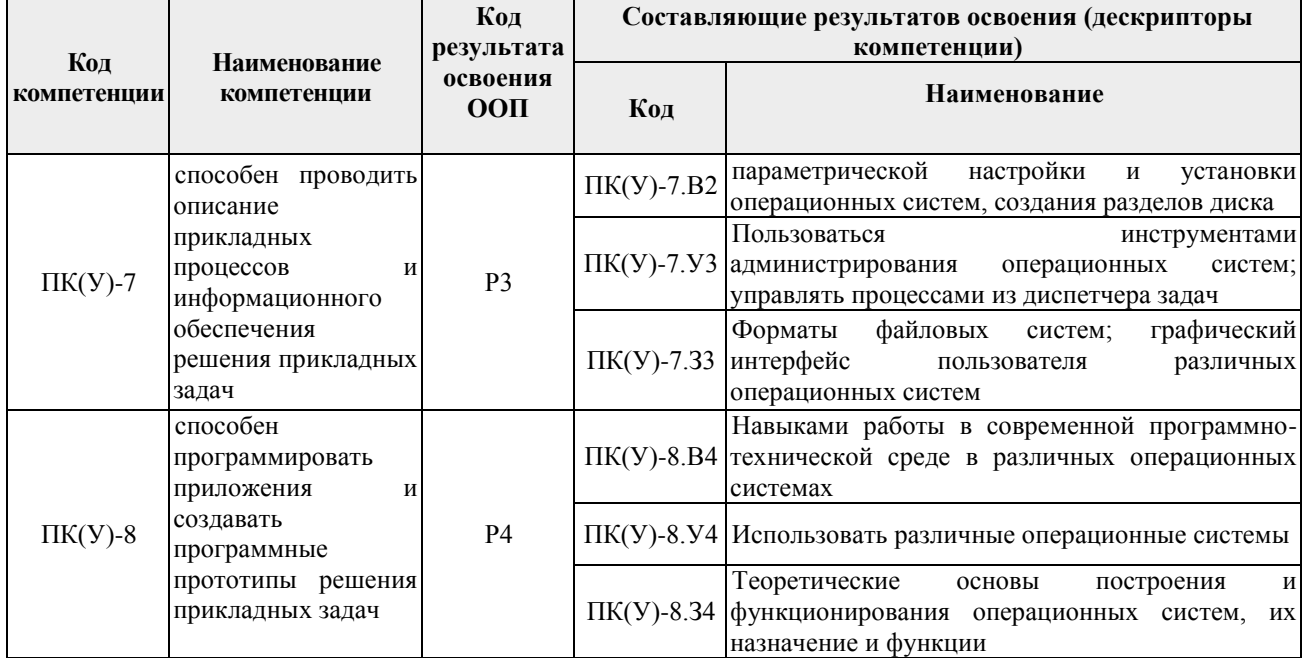

### 2. Планируемые результаты обучения по дисциплине

#### После успешного освоения дисциплины будут сформированы результаты обучения:

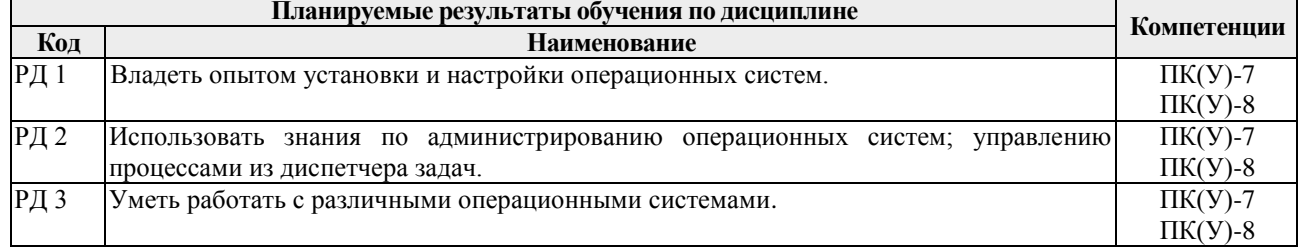

Оценочные мероприятия текущего контроля и промежуточной аттестации представлены в календарном рейтинг-плане дисциплины.

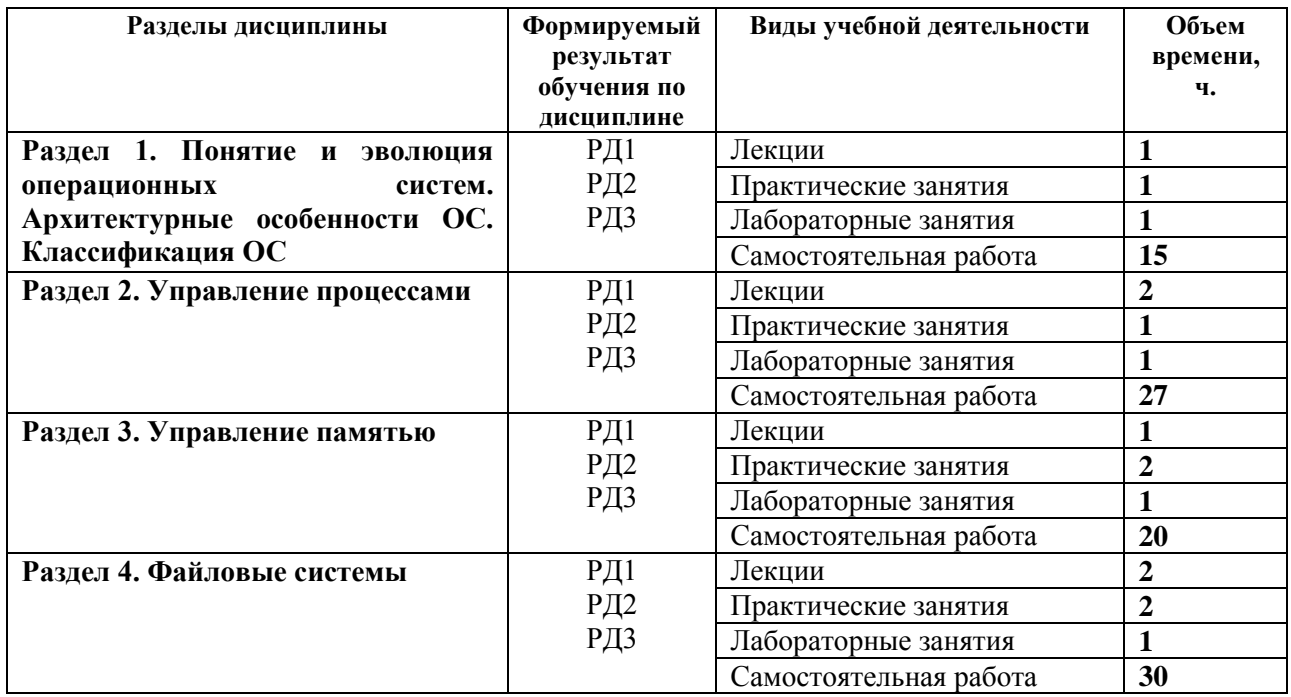

# **3. Структура и содержание дисциплины**

# **4. Учебно-методическое и информационное обеспечение дисциплины**

# **4.1. Учебно-методическое обеспечение**

1. Староверова, Н. А. Операционные системы: учебник / Н. А. Староверова. – Санкт-Петербург: Лань, 2019. – 308 с. – ISBN 978-5-8114-4000-9. – Текст: электронный // Лань: электронно-библиотечная система. – URL: https://ezproxy.ha.tpu.ru:2225/reader/book/125737/#307.

2. Кобылянский, В. Г. Операционные системы, среды и оболочки: учебное пособие / В. Г. Кобылянский. – Санкт-Петербург: Лань, 2019. – 120 с. – ISBN 978-5-8114-4192-1. – Текст: электронный // Лань: электронно-библиотечная система. – URL: https://ezproxy.ha.tpu.ru:2225/reader/book/126937/#117.

3. Операционные системы. Программное обеспечение : учебник / составитель Т. П. Куль. — Санкт-Петербург : Лань, 2020. — 248 с. — ISBN 978-5-8114-4290-4. — Текст : электронный // Лань : электронно-библиотечная система. — URL: https://e.lanbook.com/book/131045 — Режим доступа: для авториз. пользователей.

# **Дополнительная литература:**

1. Замятин А.В. Операционные системы: учебное пособие / А.В. Замятин; Национальный исследовательский Томский политехнический университет. – Томск: Изд-во Томский политехнический университет, 2010. – 167 с.: http://window.edu.ru/resource/075/79075/files/zamyatin\_posobie.pdf

2. Операционные системы. Программное обеспечение: учебник / составитель Т. П. Куль. – Санкт-Петербург: Лань, 2019. – 248 с. – ISBN 978-5-8114-4290-4. – Текст: электронный // Лань: электронно-библиотечная система. – URL: https://ezproxy.ha.tpu.ru:2225/reader/book/131045/#144.

# **4.2. Информационное и программное обеспечение**

Internet-ресурсы (в т.ч. в среде LMS MOODLE и др. образовательные и библиотечные ресурсы):

1. Информационно-образовательная среда дистанционного обучения ЮТИ ТПУ (Операционные системы): [https://stud.lms.tpu.ru/course/view.php?id=2810.](https://stud.lms.tpu.ru/course/view.php?id=2810)

2. Основы информационных технологий: [https://static-course](https://static-course-assets.s3.amazonaws.com/ITE6/ru/index.html)[assets.s3.amazonaws.com/ITE6/ru/index.html.](https://static-course-assets.s3.amazonaws.com/ITE6/ru/index.html)

3. Операционные системы, урок 1: Что такое компьютер и операционная система: [https://www.youtube.com/watch?v=FDVGRWdtsWI.](https://www.youtube.com/watch?v=FDVGRWdtsWI)<br>4. Что такое операционная система

4. Что такое операционная система и как она работает: [https://www.youtube.com/watch?v=hb9CTGSJm88.](https://www.youtube.com/watch?v=hb9CTGSJm88)

5. Администрирование Windows – Основные инструменты: [http://geek](http://geek-nose.com/administrirovanie-windows/)[nose.com/administrirovanie-windows/.](http://geek-nose.com/administrirovanie-windows/)

6. Администрирование Windows для начинающих: [https://remontka.pro/windows](https://remontka.pro/windows-administration-beginners/)[administration-beginners/.](https://remontka.pro/windows-administration-beginners/)

Профессиональные базы данных и информационно-справочные системы доступны по ссылке: https://www.lib.tpu.ru/html/irs-and-pdb.

Лицензионное программное обеспечение (в соответствии с **Перечнем лицензионного программного обеспечения ТПУ**):

- 1. Libre Office.
- 2. Windows.
- 3. Chrome.
- 4. Firefox ESR.
- 5. PowerPoint.
- 6. Acrobat Reader.
- 7. Zoom.